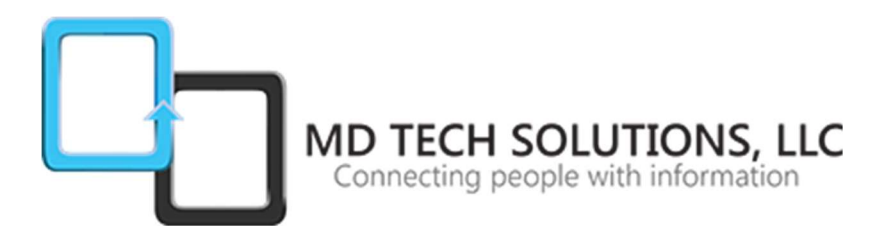

## MCSD- SharePoint Applications Accelerated Certification Training Course (SharePoint 2013)

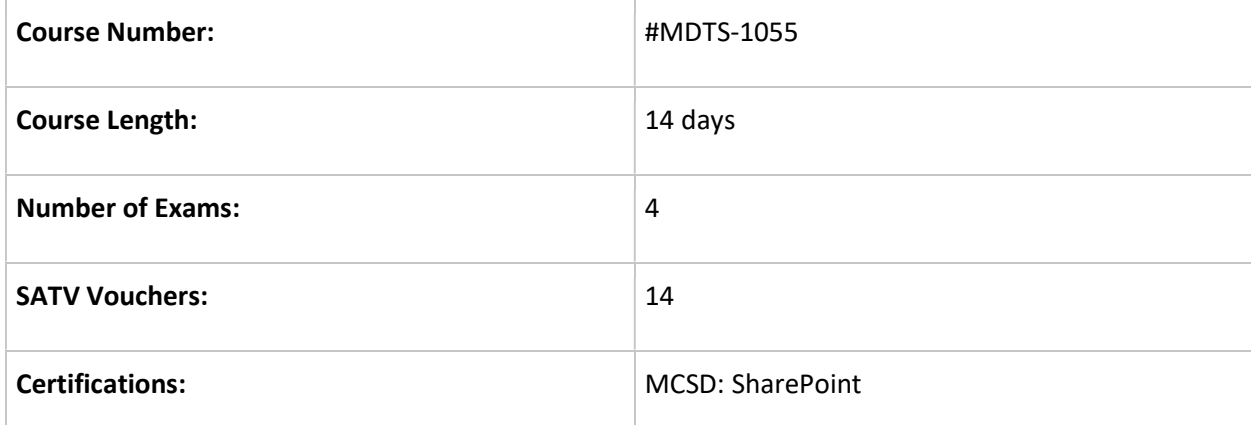

Demonstrate your expertise at designing and developing collaboration applications with Microsoft SharePoint. To achieve this certification you must have a solid foundation of web programming skills using HTML5 with JavaScript and ASP.NET MVC 5.

Earning an MCSD: SharePoint Applications certification will qualify you for such jobs as software developer or web developer.

- Microsoft Course 20480 Programming in HTML5 with JavaScript and CSS3 (Exam 70-480)
- Microsoft Course 20486 Developing ASP.NET MVC 5 Web Applications (Exam 70-486)
- Microsoft Course 20488 Developing Microsoft SharePoint Server 2013 Core Solutions (Exam 70-488)
- Developing Microsoft SharePoint Server 2013 Advanced Solutions (Exam 70-489)

## Microsoft Course 20480 - Programming in HTML5 with JavaScript and CSS3

Exam 70-480 (Back to Top) - This course provides an introduction to HTML5, CSS3, and JavaScript. This course helps students gain basic HTML5/CSS3/JavaScript programming skills. This course is an entry point into both the Web application and Windows Store apps training paths. The course focuses on using HTML5/CSS3/JavaScript to implement programming logic, define and use variables, perform looping and branching, develop user interfaces, capture and validate user input, store data, and create well-structured applications.

## Audience Profile

The course is intended for developers who have at least six months of professional experience and who are interested in developing applications using HTML5 with JavaScript and CSS3 (either Windows Store apps or IE10 apps for the Web). While the students may have little or no HTML5 coding experience, they should have some experience with HTML4.

## At Course Completion

After completing this course, students will be able to:

- Explain how to use Visual Studio 2012 to create and run a Web application.
- Describe the new features of HTML5, and create and style HTML5 pages.
- Add interactivity to an HTML5 page by using JavaScript.
- Create HTML5 forms by using different input types, and validate user input by using HTML5 attributes and JavaScript code.
- Send and receive data to and from a remote data source by using XMLHTTPRequest objects and jQuery AJAX operations.
- Style HTML5 pages by using CSS3.
- Create well-structured and easily-maintainable JavaScript code.
- Use common HTML5 APIs in interactive Web applications.
- Create Web applications that support offline operations.
- Create HTML5 Web pages that can adapt to different devices and form factors.
- Add advanced graphics to an HTML5 page by using Canvas elements, and by using and Scalable Vector Graphics.
- Enhance the user experience by adding animations to an HTML5 page.
- Use Web Sockets to send and receive data between a Web application and a server.
- Improve the responsiveness of a Web application that performs long-running operations by using Web Worker processes.